Key

## tcore 112: Quiz 2

There are two sides to this quiz. You can use a calculator and a two-sided  $3\times5$ " notecard with anything written or typed on it.

1. (1/22 discussion) For the following questions, consider the situation were you have very little time to study for a quiz (not necessarily for this class).

Sart (3.5)

(a) [3] Identify two tactics you can use to effectively prepare for a quiz. (Somer consucrs?)

(D) look at old gruzzes from premose versions of the class

• quiz a classified over the meternal

(b) [2] Identify one tactic that some use to prepare for the quiz that is *not* as powerful/effective as the tactics you identified above. Explain why you think this.

2. [3] (Lang) Lang begins discussing the complexities of design in Section 3 (assigned 1/24) and highlights several different factors that seem at odds with each other. Describe one pair of characteristics that appear at odds with each other that the origami designer must balance.

Skil (1.5) Cloor (1.5) in Long (1) pare allolds (1) Increased complexity takes more paper + blobs which makes
The paper heider to work with.

[level of abstraction of an object with recognizing a object

3. (Lockhart reading) For the following questions, consider *The Mathematician's Lament* by Paul Lockhart assigned 1/22.

(a) [2] Describe the nightmare that the musician had.

South (45

(b) [2] How does the mere advenced in the contract to play music, just

(b) [2] How does the nightmare by the musician parallel the mathematicians experience as described by Lockhart?

ded (s)

Lockhart Minks the nusrcians right more is exactly und mathematicions and experiencing now. Students focus of withing math instead at doing math

4. [6] Fold the Elephant's Head whose directions are below and turn in the result with the quiz.

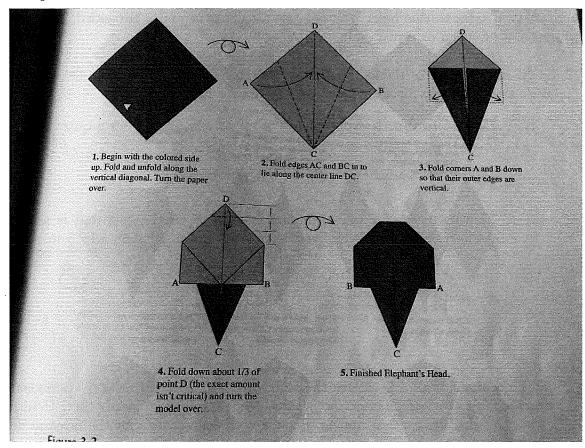

5. [2] Identify any techniques you used during this quiz to help you focus on the questions/material.

Somethings the class suggested:
The grestion to make suc Forswered it. over problems I don't immobility know by do tromy back to her Reading through the relected